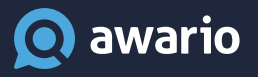

# Getting Started Cheat Sheet

### **Set up a perfect social media monitoring alert in under 5 minutes**

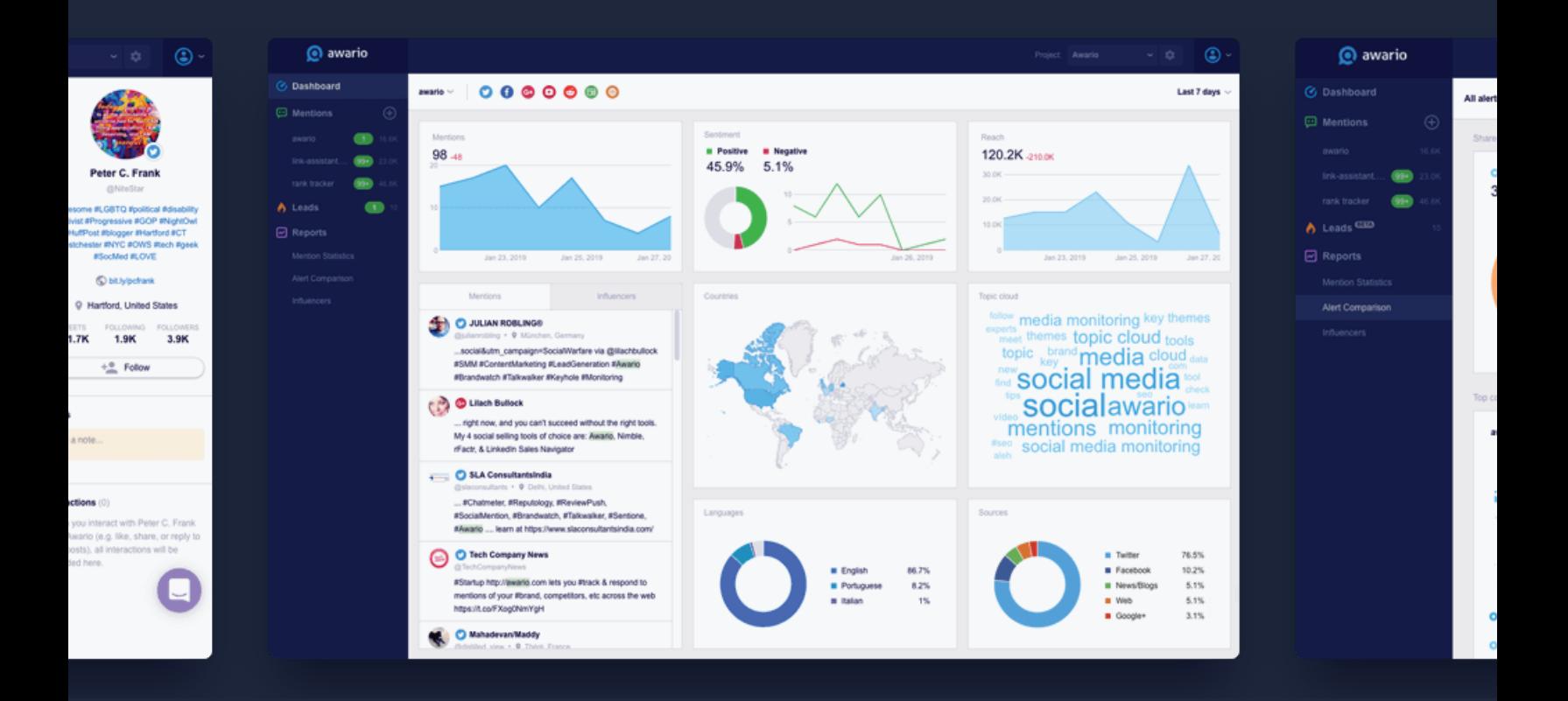

Using new tools is often overwhelming – but it doesn't have to be. With this cheat sheet, you'll learn how to set up and fine-tune a social media monitoring alert with Awario – all in just a few minutes.

## Key terms

Let's explore Awario's key concepts to make getting started quick and efficient.

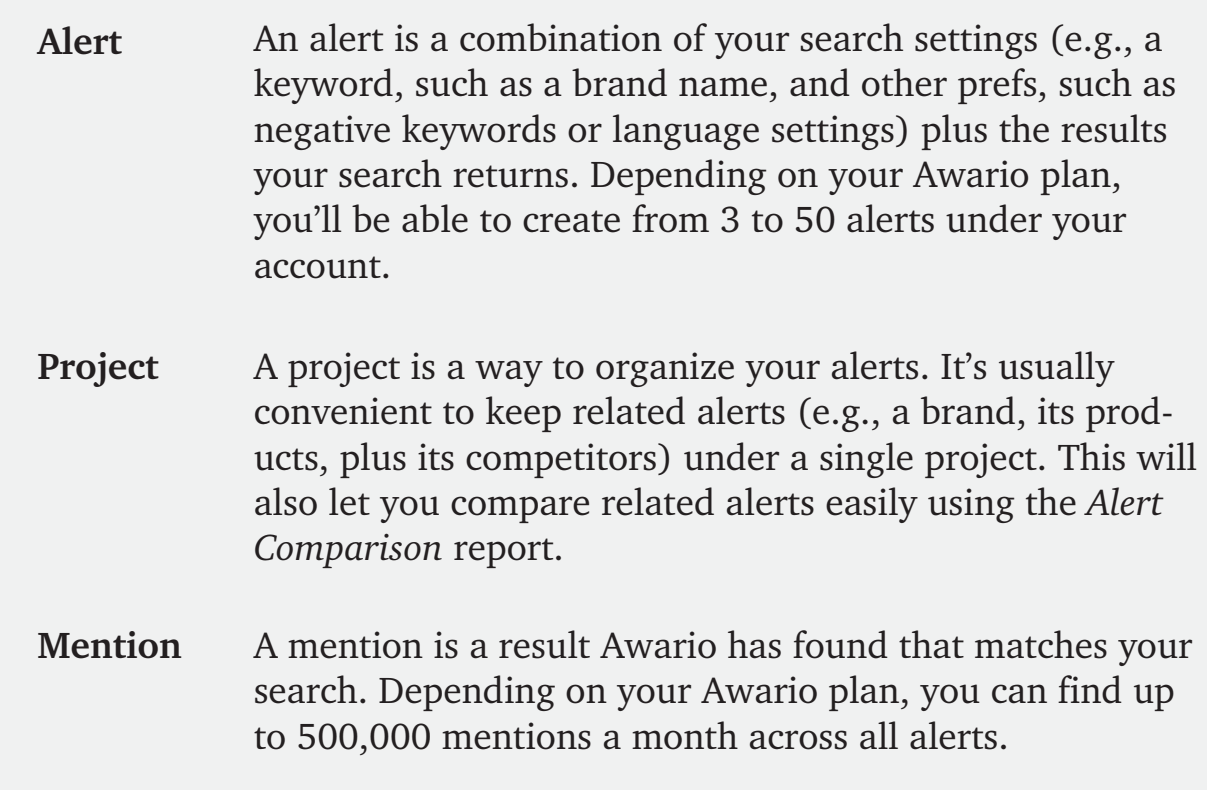

### Alert settings overview

Let's look at the search parameters you have at your disposal when creating an alert.

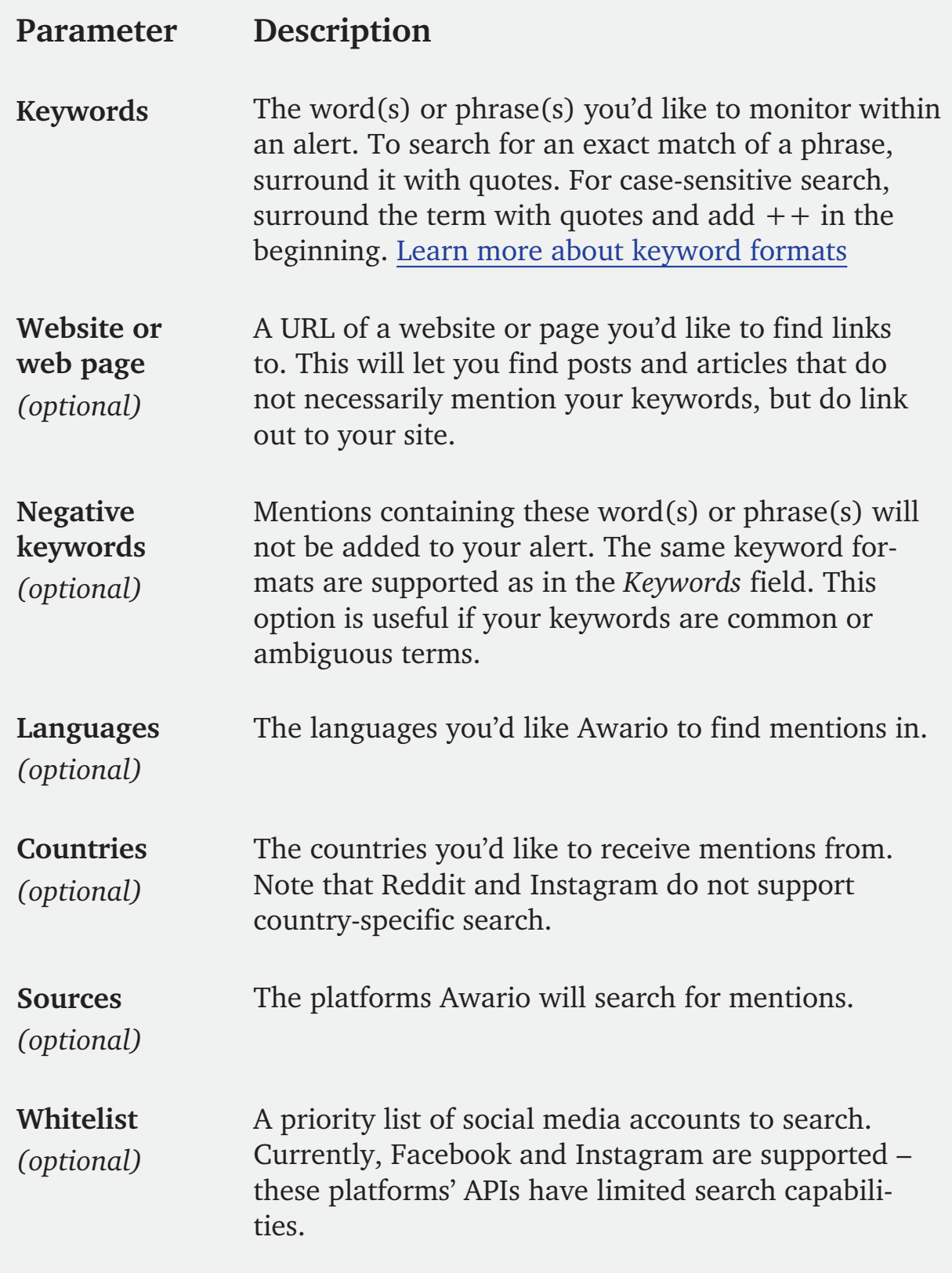

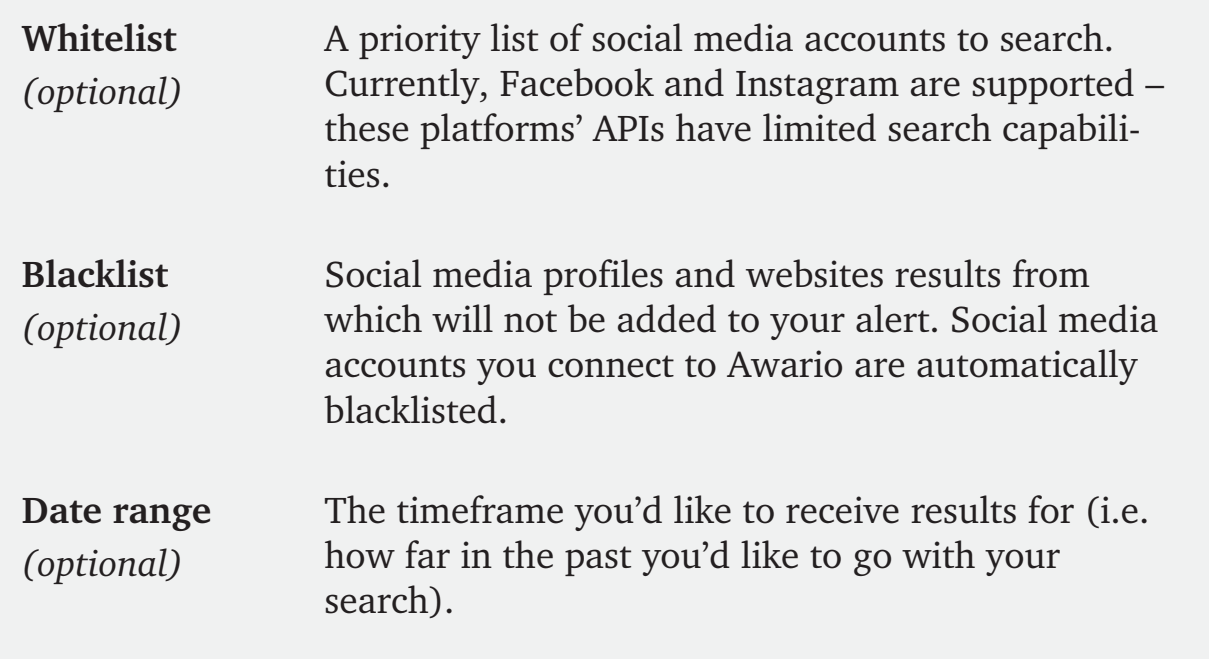

### **Example**

With the setup below, you'll find mentions of *Tesla* with a capital *T*, as well as links to *tesla.com* (and any of its pages), excluding mentions of *Nikola Tesla*. The search will only return mentions in *English* that come from the *United Kingdom* across *6 sources*. With this setup, you'll find mentions from up to *1 year ago*.

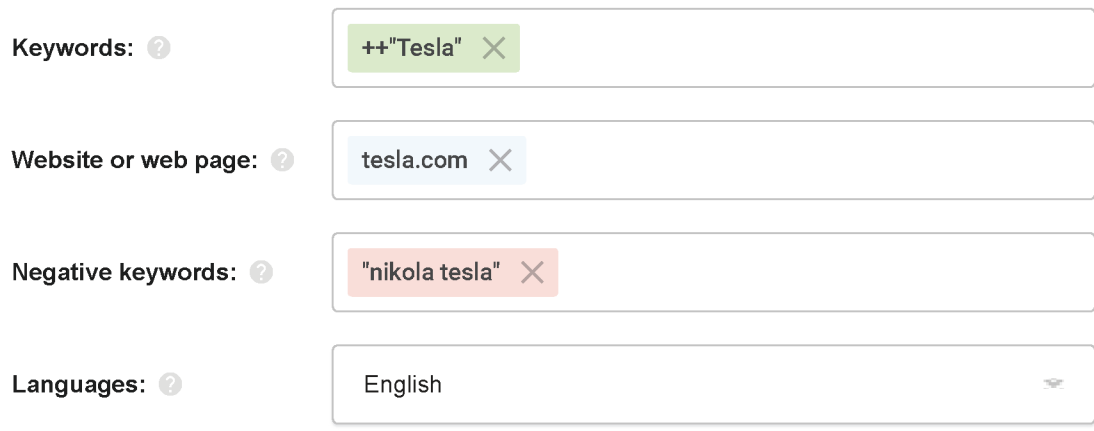

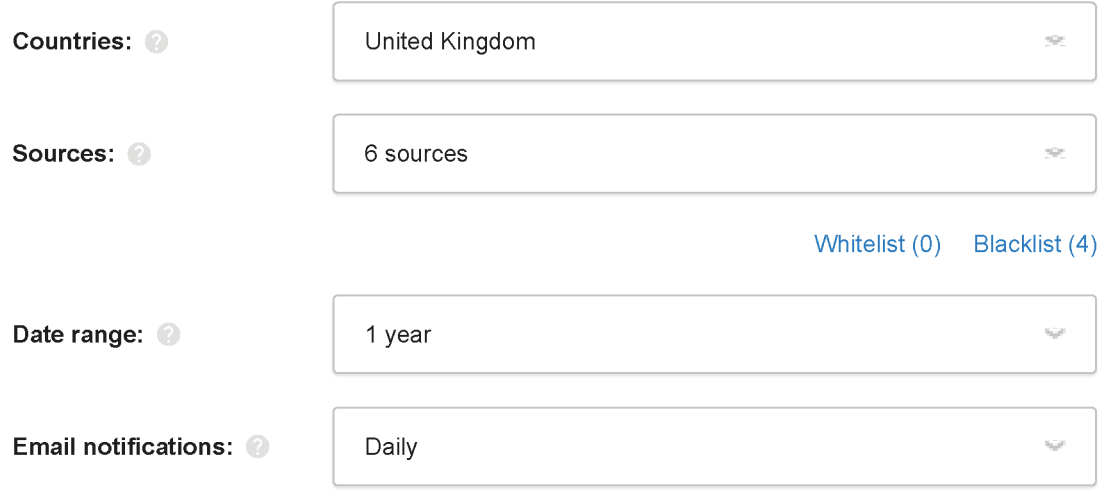

### Boolean search overview

Boolean search is a particularly handy way to search for mentions by combining keywords with Boolean operators and creating flexible searches. It will work well for complex queries and use cases: e.g., monitoring brand names that are common words, looking for sales prospects, finding unlinked brand mentions for link building, etc. To access Boolean search, click *Switch to Boolean search* in your Alert Settings. If you've already filled out some fields in the basic mode, your parameters will automatically be converted into a Boolean query. Let's examine the most common Boolean operators:

### **Operator Sample query Description**

Starbucks AND "pumpkin latte" **AND**

This operator is used with 2 or more keywords when you are searching for mentions that contain ALL of the terms (e.g., *Starbucks* and *pumpkin latte*). Mentions of *Starbucks* only or *pumpkin latte* only won't be added to your alert.

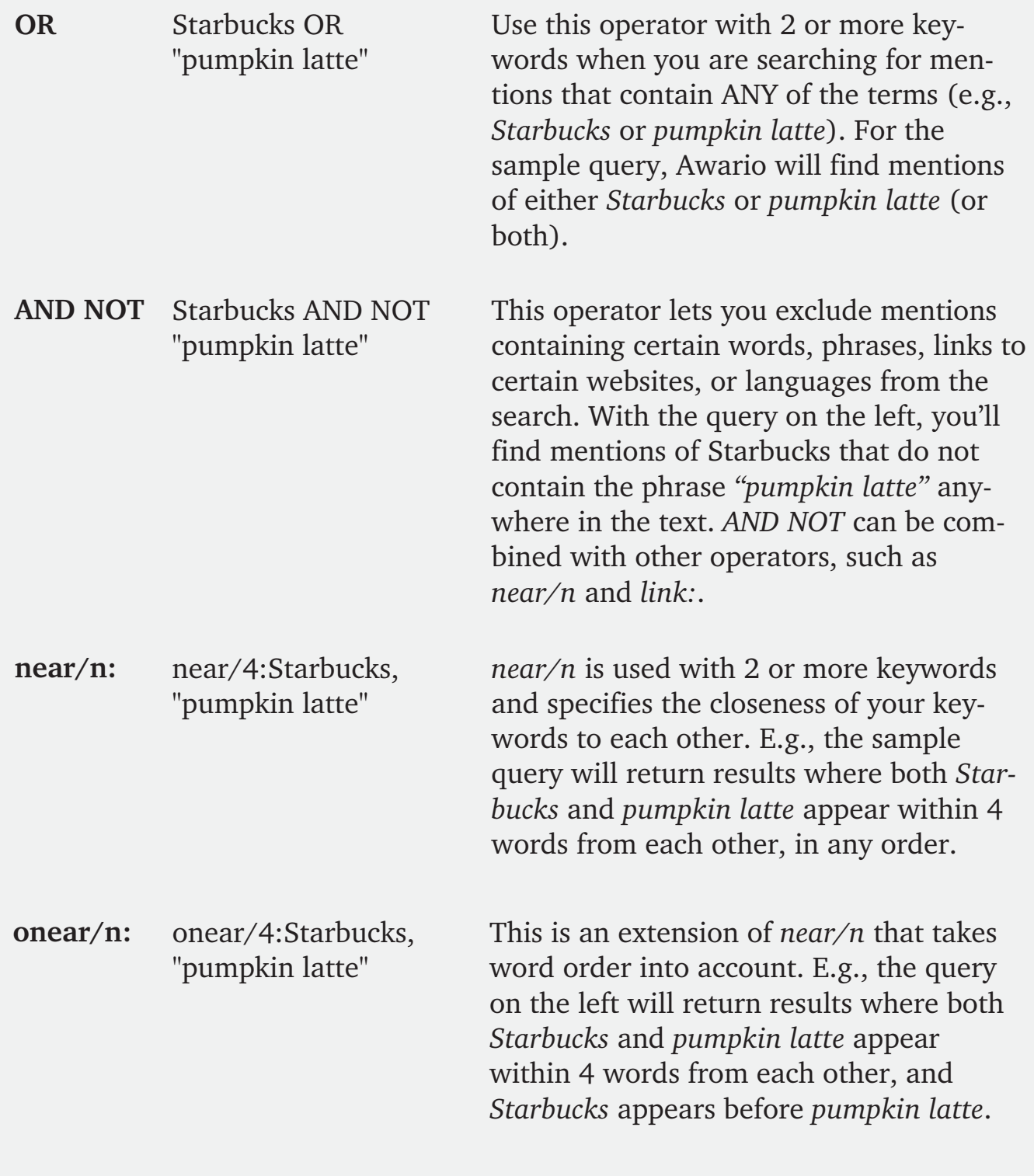

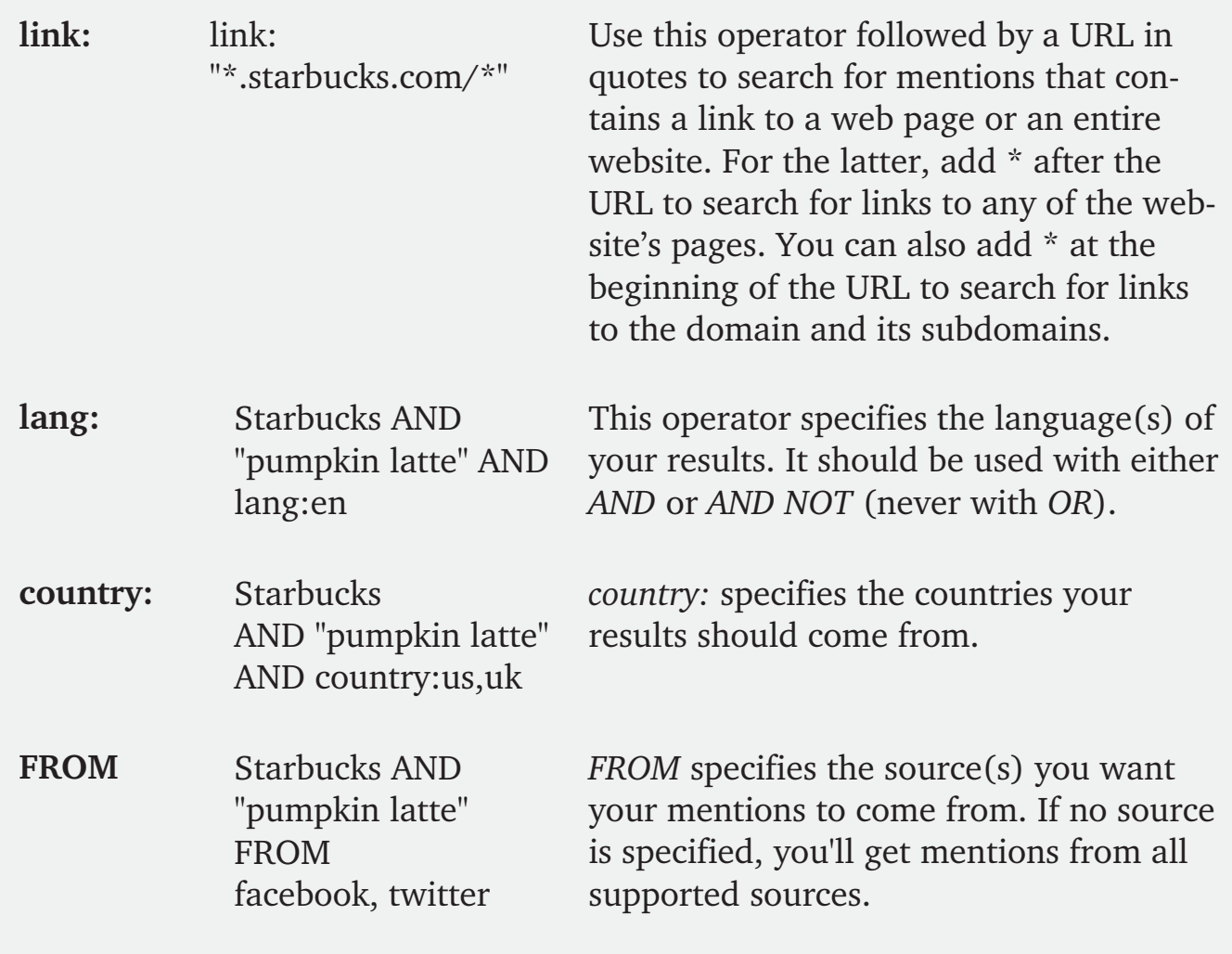

For a complete guide to Boolean operators Awario supports, visit [this page.](https://awario.com/help/boolean-search/boolean-syntax-and-operators/) For a guide on using Boolean search for SEO and lead generation, jump to [this article.](https://awario.com/blog/the-ultimate-guide-to-boolean-search-for-social-listening/)

### Have questions or feedback? Let us know!

**Get in touch** 

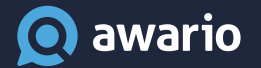